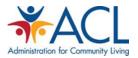

# **Tip Sheet Medicare Advantage Penetration Analysis**

### **Purpose:**

Community Based Organizations (CBOs) engaging in contracting with Managed Care Organizations should have a detailed awareness of the penetration of Medicare Advantage plans (also called Medicare health plans) in their particular market. The Centers for Medicare & Medicaid Services (CMS) provides monthly data on Medicare Advantage (MA) penetration in the United States. This tip sheet provides an overview of how to access and use that data to conduct a market analysis.

# **Background:**

Medicare Advantage, also known as Medicare Part C, provides an option for Medicare beneficiaries to enroll in a managed care plan to administer their Medicare benefit. If a CBO wishes to provide reimbursable services to a beneficiary enrolled in a Medicare Advantage plan, then the organization must contract directly with the Medicare Advantage plan before initiating services for the target population.

#### Accessing the Data:

1. First, access the CMS website (shown in screenshot below) dedicated to providing Medicare Advantage (Part C) and Medicare Part D enrollment data using the following web link:

https://www.cms.gov/MCRAdvPartDEnrolData/01 Overview.asp#TopOfPage

2. On that webpage you will see a series of options along the left side of the page. In order to determine how many beneficiaries in your service area are enrolled in Medicare Advantage plans, you need to click on the "MA State/County Penetration" link on the left hand side (see the arrow in the below screenshot).

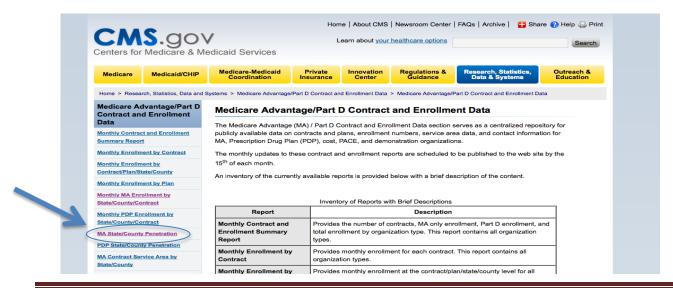

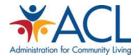

3. After you click on "MA State/County Penetration", you will see a listing of available files, categorized by "Report Period" (year, then month). See screenshot below:

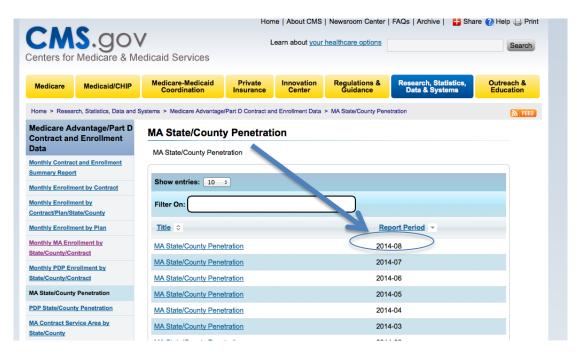

- 4. Identify the year and month for which you want to view Medicare Advantage enrollment data. Click on that link.
- 5. After you click you will see a link to download a zipped CSV File. Click on that link and when prompted, accept the request to download the file.

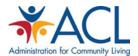

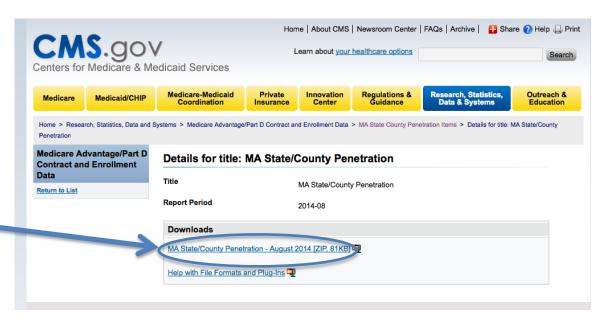

- 6. Open the downloaded file.
- 7. *Note:* It is a large file and the data in the file is categorized in alphabetical order by state and then by county.
- 8. Scroll to the state and then the county that you wish to analyze.
- 9. Scroll across the table to determine the key data elements for the market you are analyzing. Key data elements include the following:
  - a. *Eligibles:* Universe of Medicare beneficiaries in that county in Original (fee-for-service) Medicare and in Medicare Advantage plans
  - b. *Enrolled:* Number of eligible beneficiaries in that county who have enrolled in a Medicare Advantage plan
  - c. *Penetration*: Percentage of Medicare beneficiaries in that county enrolled in MA plans

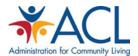

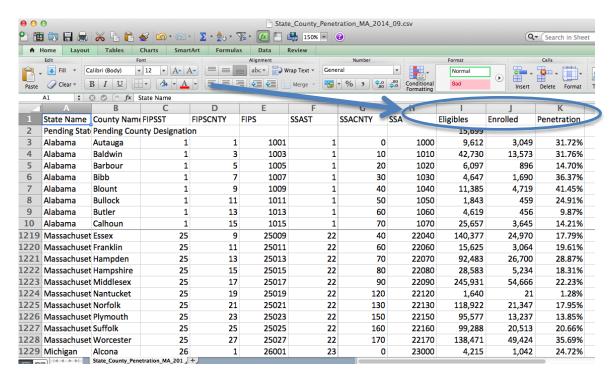

In order to get the number of Medicare beneficiaries enrolled in Original Medicare, subtract the number of *Enrolled* from the number of *Eligibles*. (See example below.)

# 10. Example:

Essex County, MA (September 2014)

- Eligibles (Total Number of Medicare Beneficiaries) = 140,377
- Enrolled (Total Number enrolled in an MA Plan) = 24,970
- *Penetration* = 17.79%
- Total Number of Medicare Beneficiaries enrolled in Original Medicare = 140,377 24,970 = 115,407

# Why Use This Data?

Analyzing this data can help you figure out your target market for services your organization/network may wish to market and sell. Medicare beneficiaries enrolled in a Medicare Advantage plan have their benefits covered by that plan. Medicare beneficiaries not enrolled in an MA plan have their benefits covered by Original Medicare. If your network/organization wants to provide services under Medicare Part B (such as Diabetes Self-Management Training, or DSMT) and be reimbursed by Medicare, then your potential target population would be the number of Medicare beneficiaries who are **not** enrolled in an MA plan, which is *Eligibles – Enrolled*. Using the example above, the number of beneficiaries who would be included in the target population, as of August 2014, is 114,495.

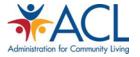

In addition, low MA Plan penetration might also correlate with higher Accountable Care Organization (ACO) activity in a given market. Only Medicare beneficiaries in traditional Medicare can participate in an ACO, which might lead your organization toward marketing your services to ACOs in your area. Similarly, high MA penetration might point you toward marketing your services toward MA plans in your area.